### **สารบาญ**

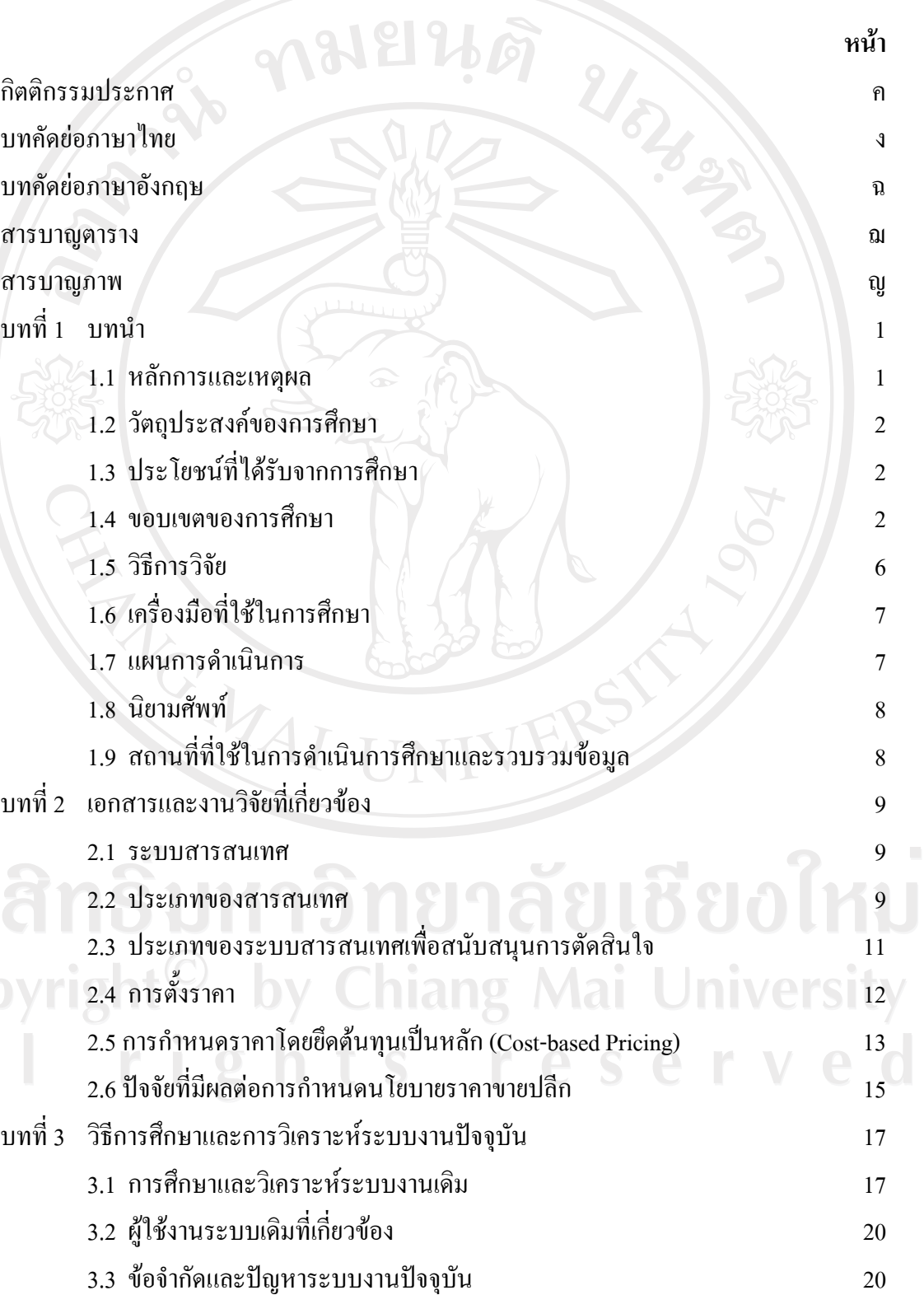

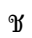

# **สารบาญ (ตอ)**

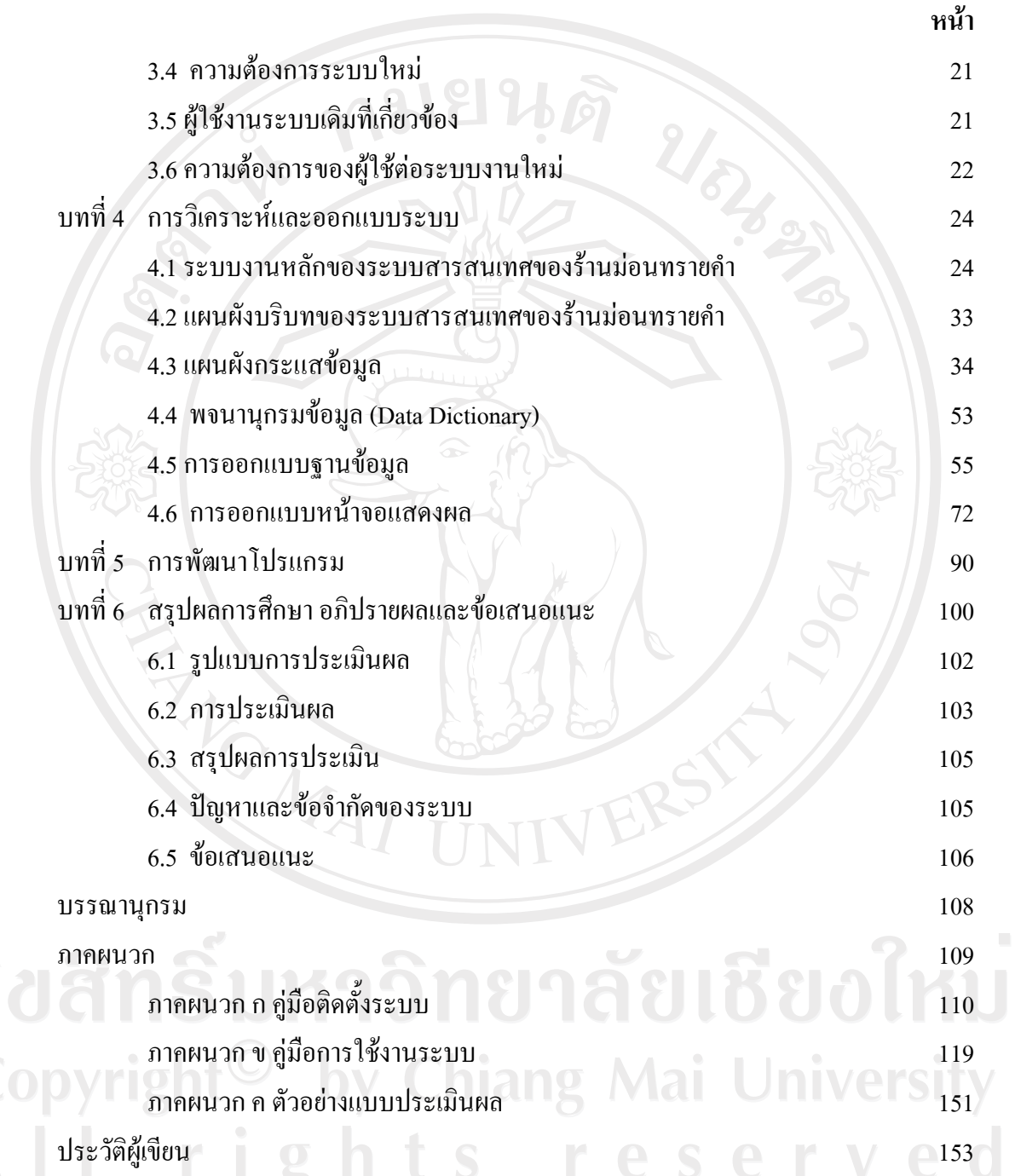

#### **สารบาญตาราง**

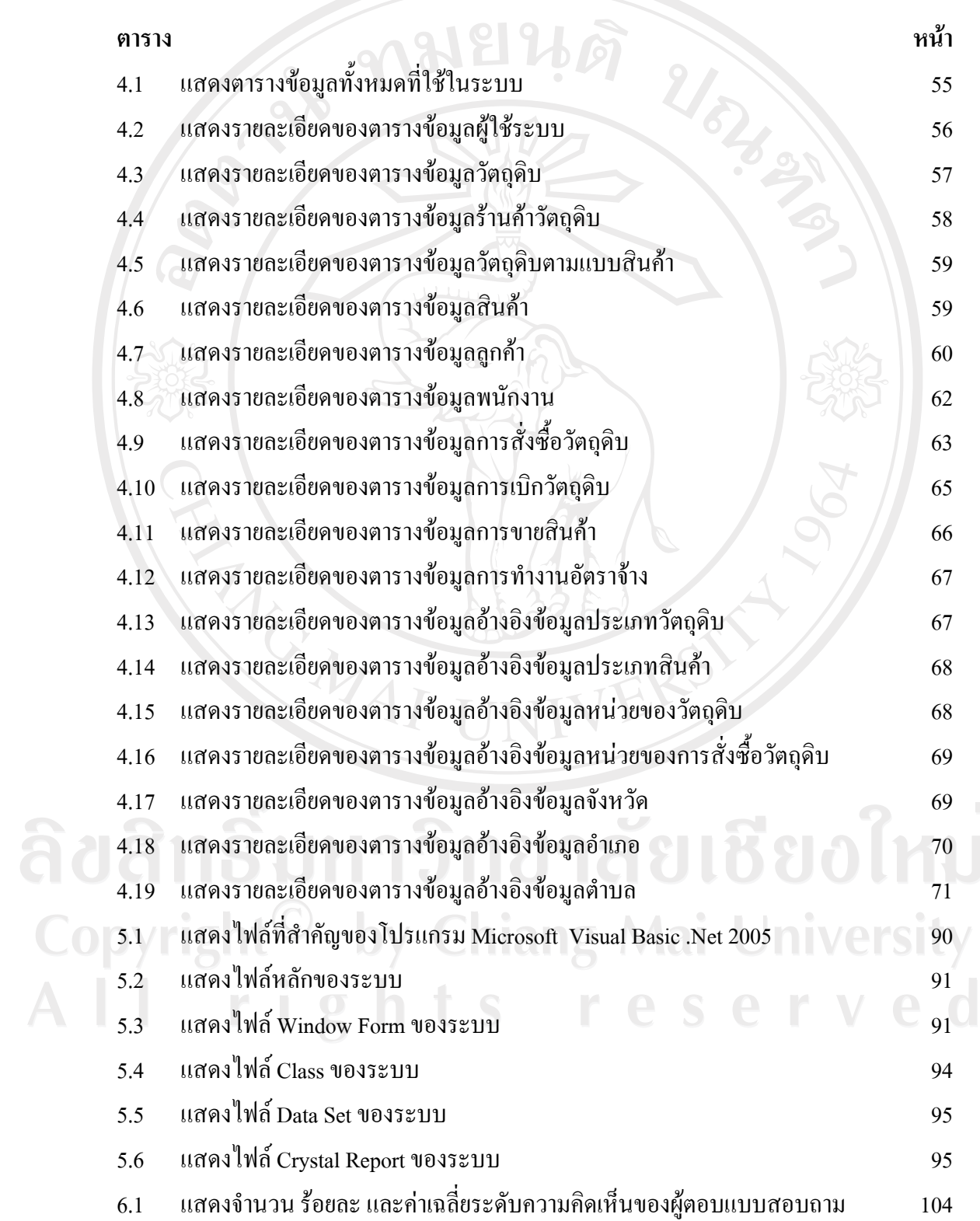

### **สารบาญภาพ**

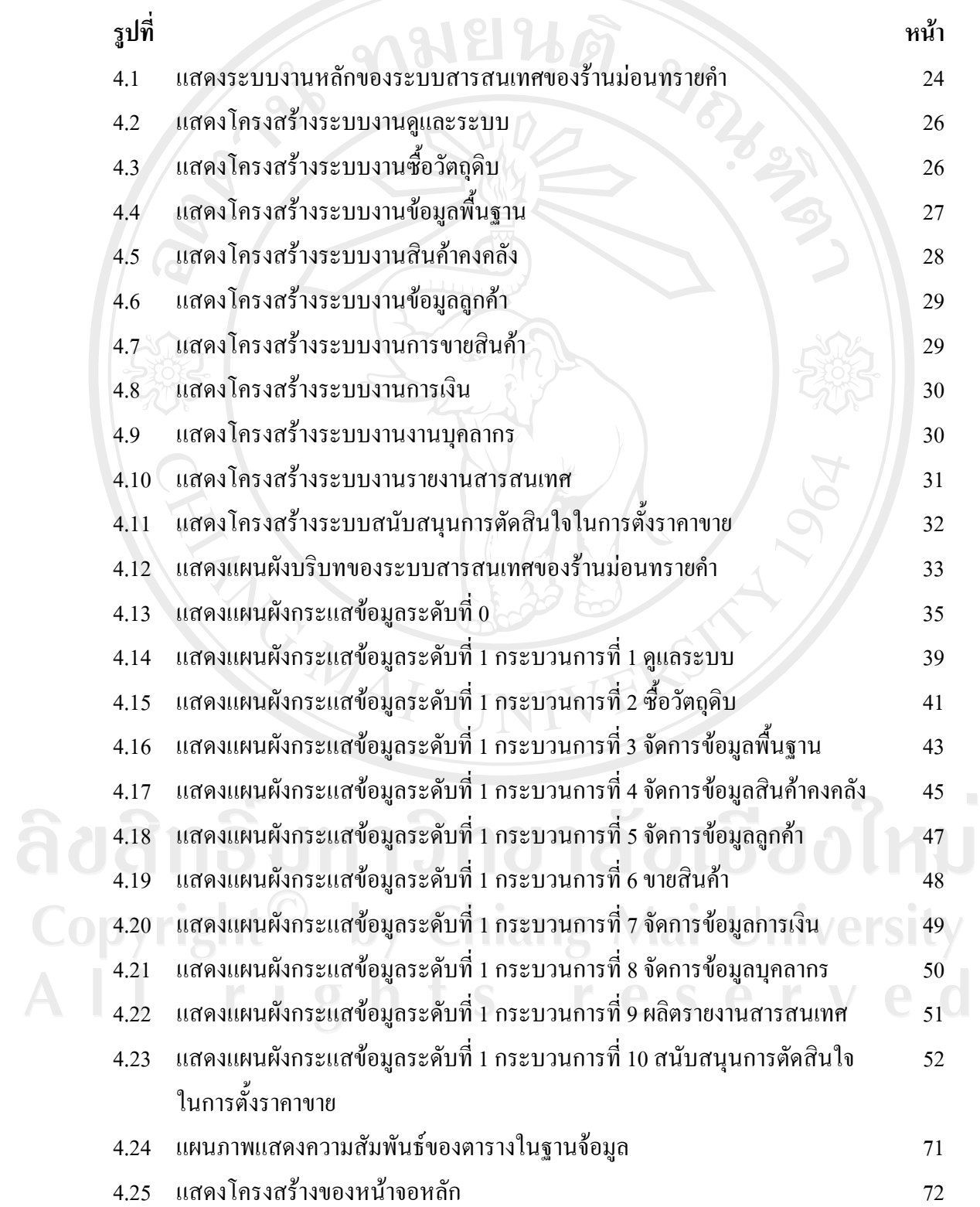

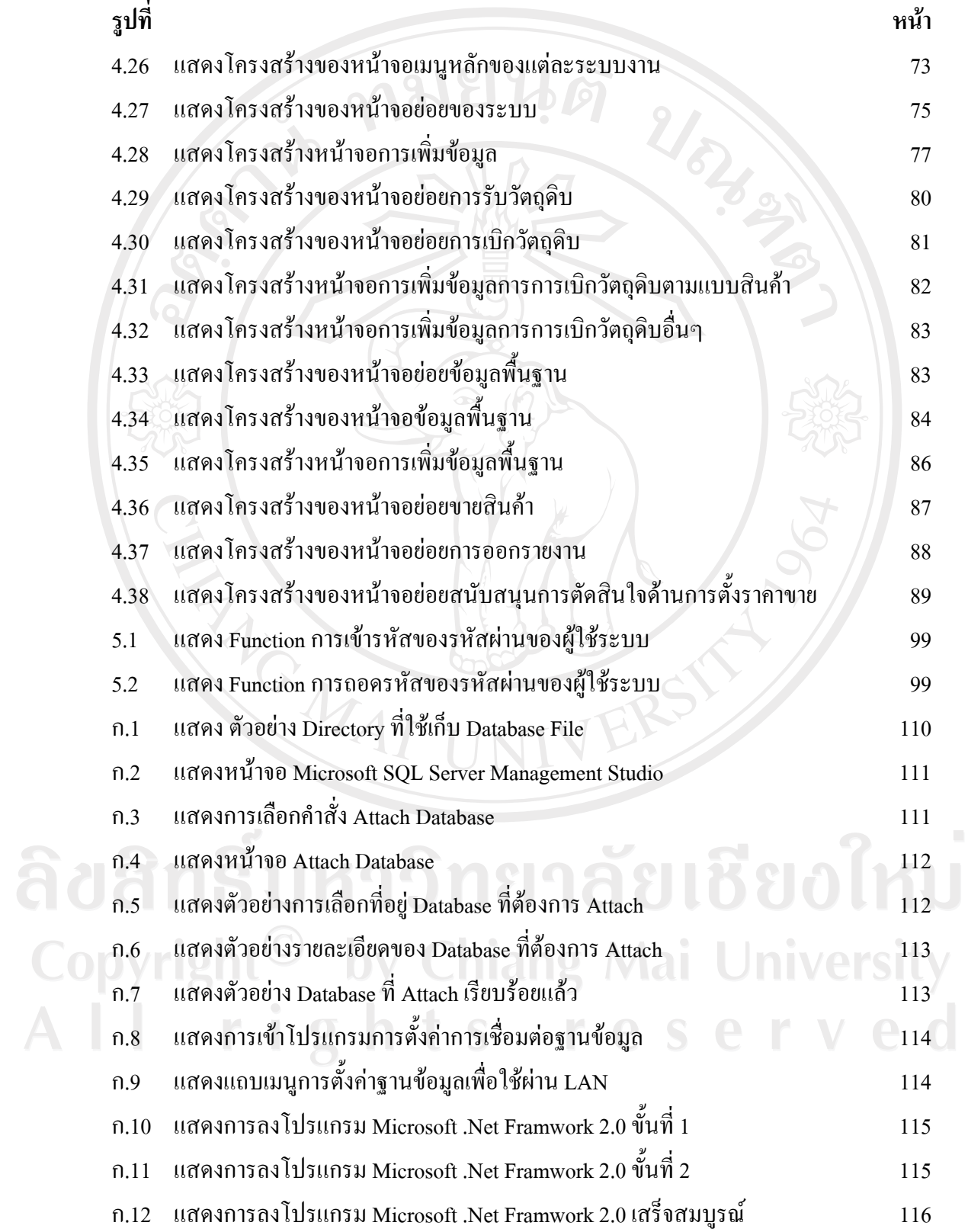

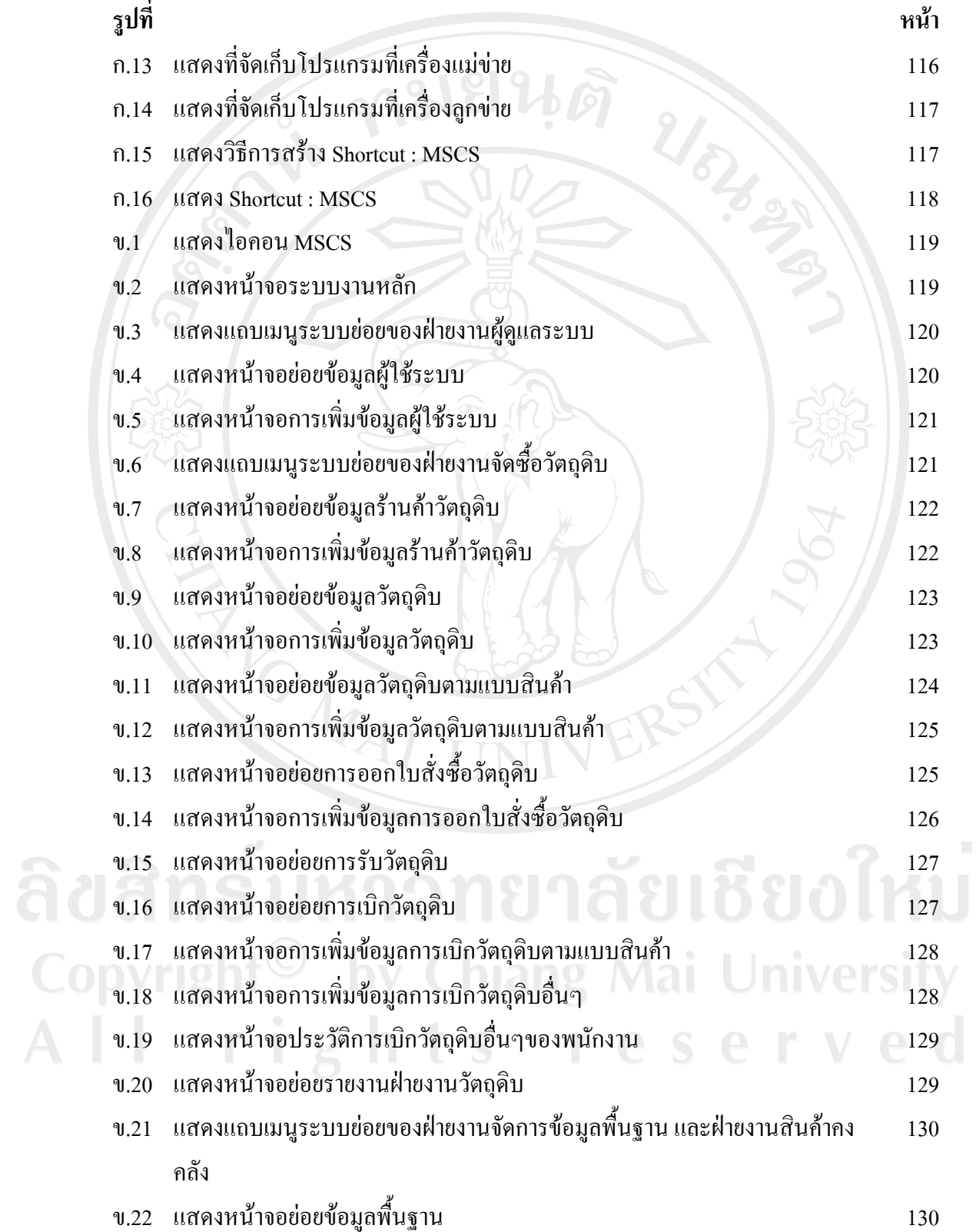

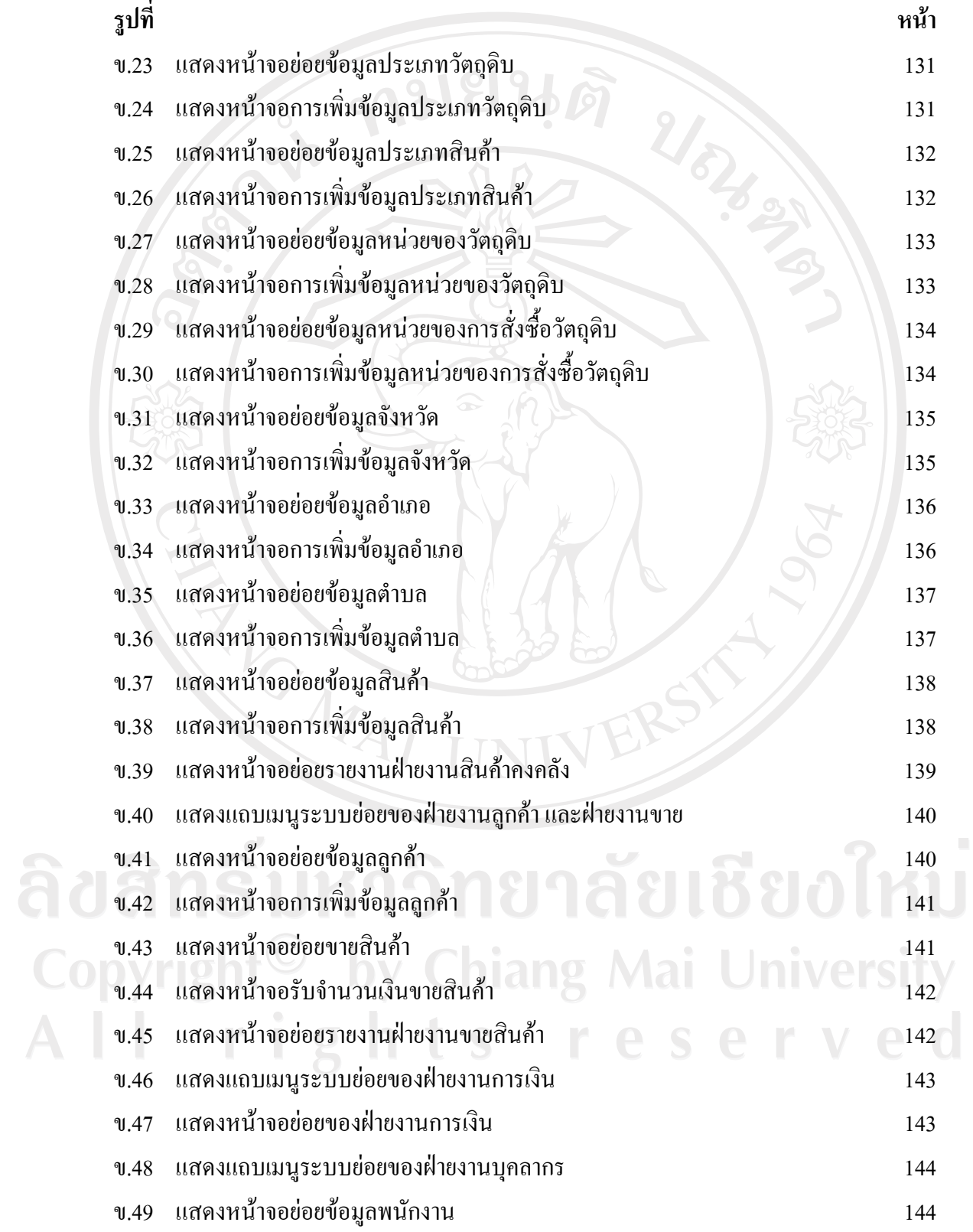

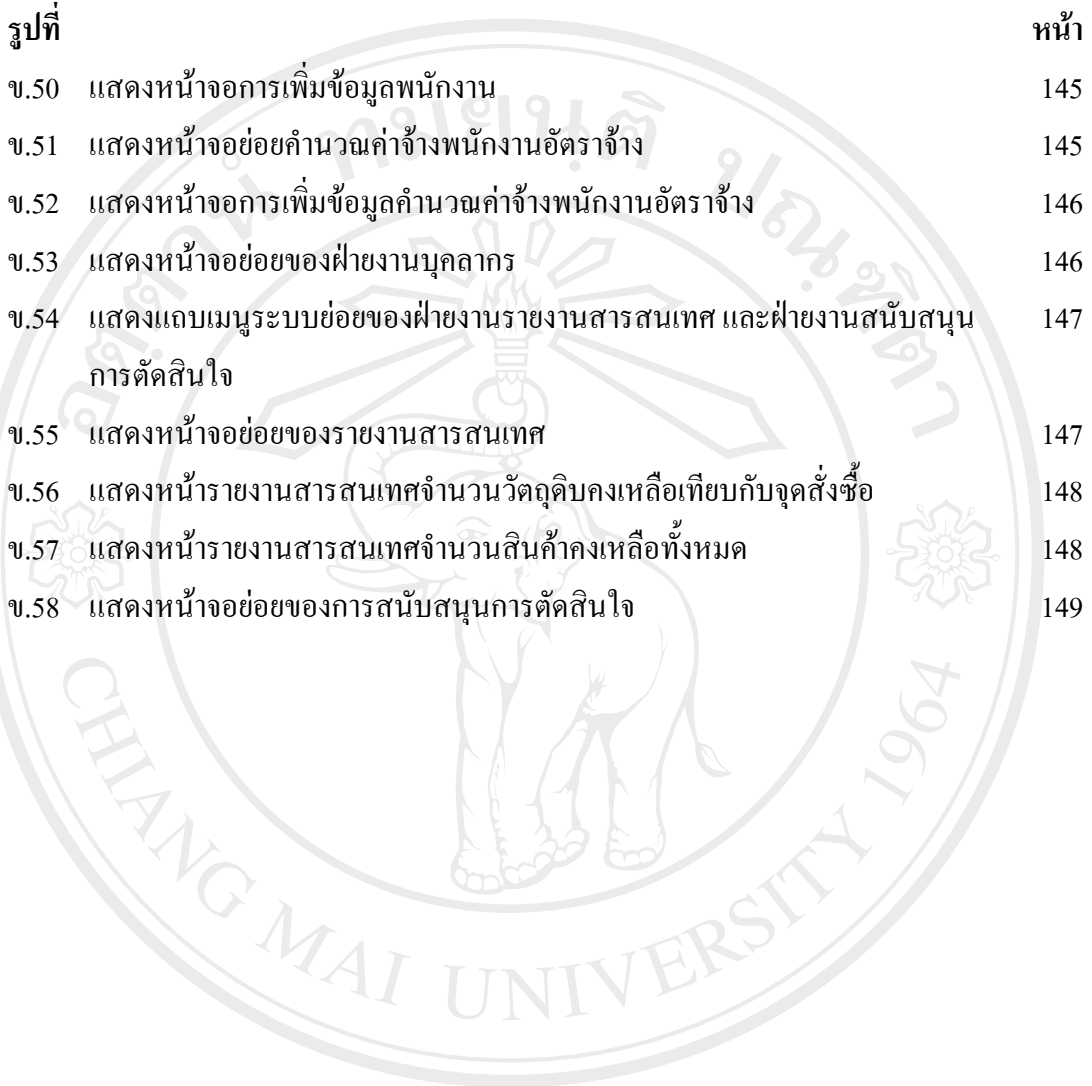

ลิขสิทธิ์มหาวิทยาลัยเชียงใหม่ Copyright<sup>©</sup> by Chiang Mai University All rights reserved